Nazwy obrazków wpiszcie do krzyżówki.

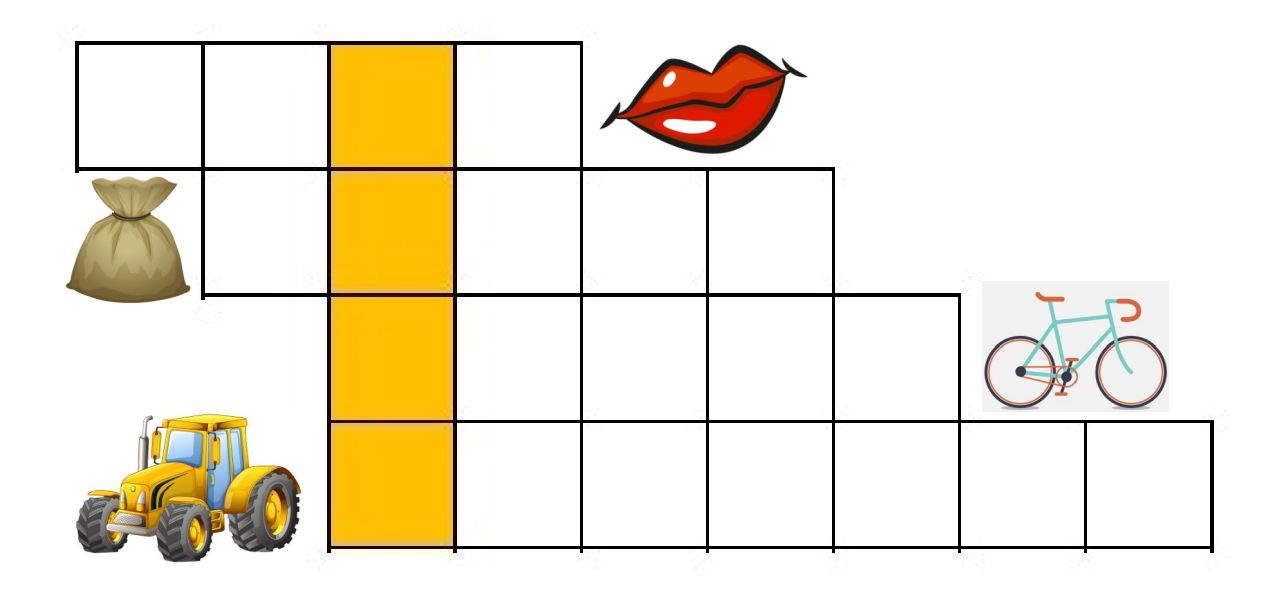

W pustym okienku namalujcie coś, co jest rozwiązaniem krzyżówki.

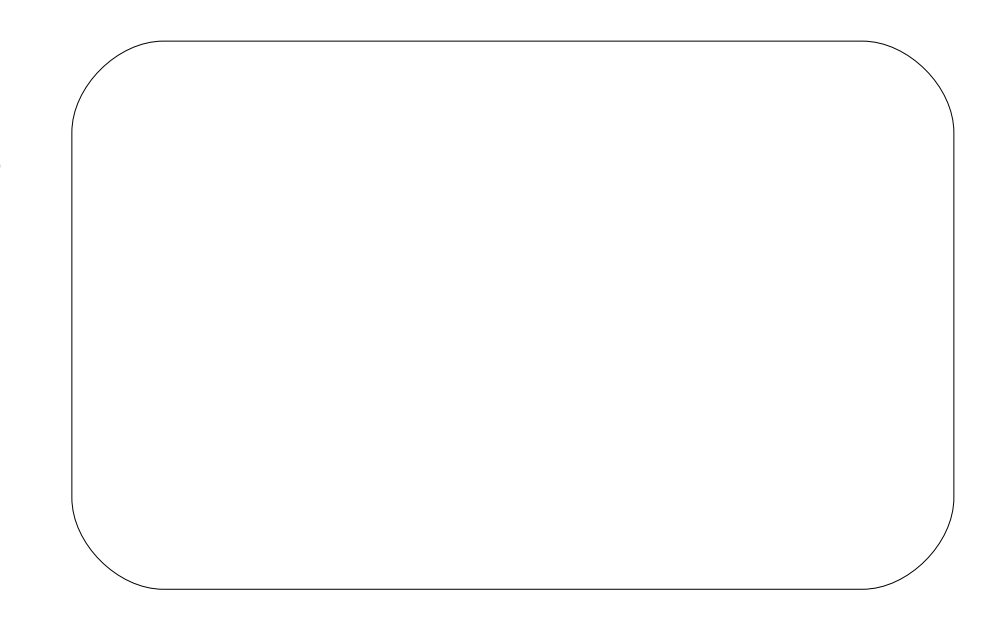